# [๑๖๔] KM Center

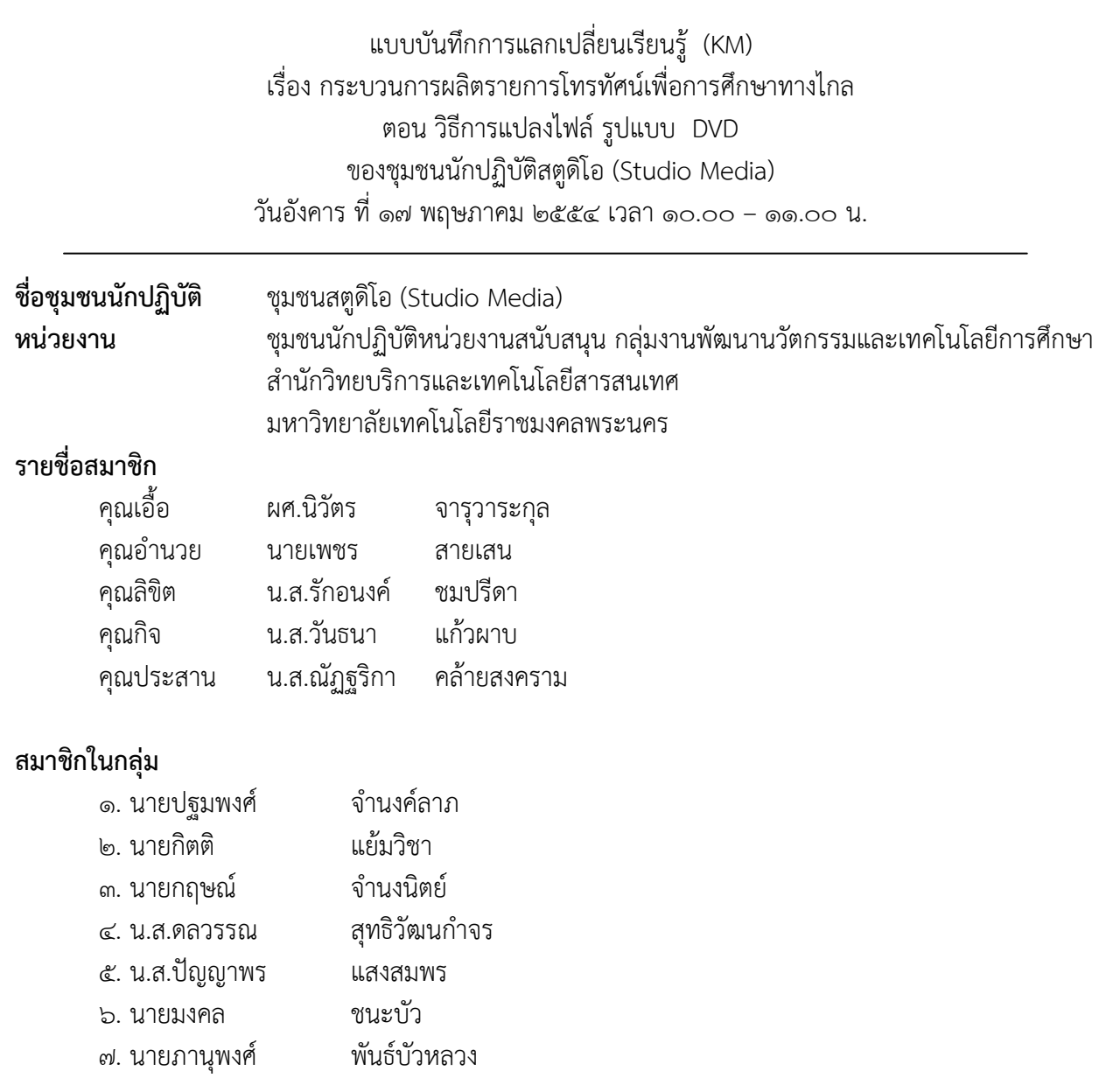

[๑๖๕] KM Center

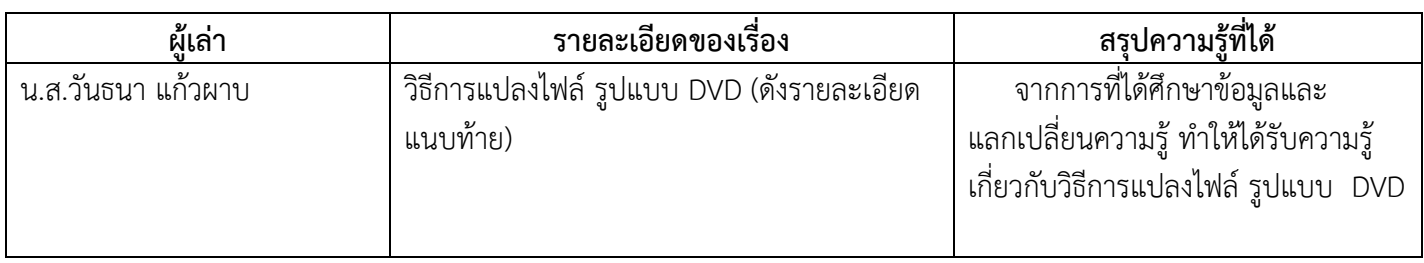

## **กระบวนการผลิตรายการโทรทัศนเพื่อการศึกษา วิธีการแปลงไฟลเปนรูปแบบ DVD**

- ProCoder 3 File View Options Tools Help Target Target List Target Parameters  $\mathbb{Z}$ No parameters  $\overline{2}$ Add Source Click the Add button to add a Target. Remove Dź 1 Target Remove All **LESS** Save Profile Advanced.
- **๑.** ใหไปตรงคําวา Target ซึ่งสวนนี้จะเปนการเลือกเพื่อตองทําการแปลงไฟล

๒. กด Add เพื่อเขาเลือกรูแบบไฟลที่ตองการดังจะเห็นไดจากรูปภาพขางลาง

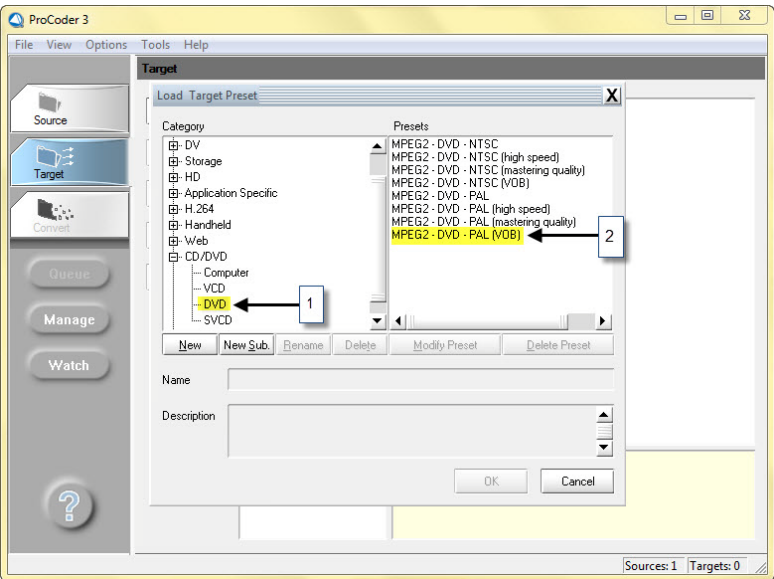

หมายเลข ๑ เลือกหัวขอวา CD/DVD กอน แลวจึงไปเลือกคําวา DVD หมายเลข ๒. เลือก MPEG2 –DVD – PAL (VOB) เสร็จแล้วกด OK

๓. เมื่อกด OK เสร็จแล้วจะได้ดังรูป

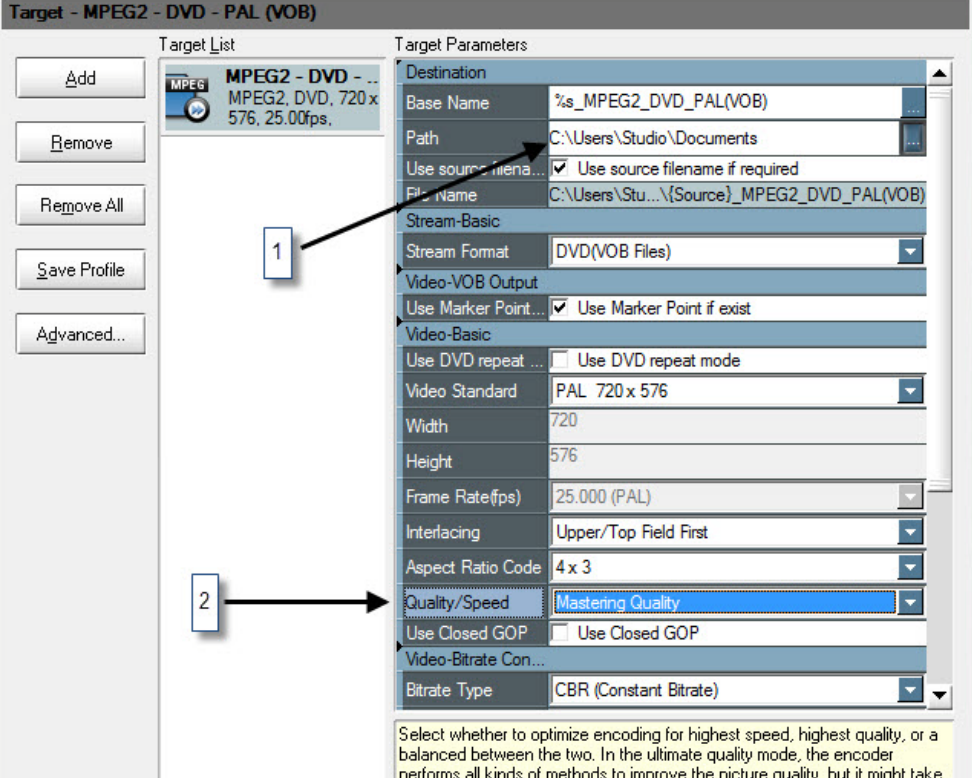

หมายเลข ๑ จะเปนการเลือกที่เก็บไฟล

หมายเลข ๒ เลือกQuality/Speed เป็น Mastering Quality เสมอ เพื่อให้ได้คุณภาพของวีดีโอ ที่สมบูรณที่สามารถเขียนลงแผนไดเลย

๔. พอเสร็จแลวใหเลือกตรง Tab ขางขวาแลวเลือกคําวา Convert พอกดแลวก็จะไดภาพตามแบบ ข้างบนเสร็จแล้วกดคำว่า Convert เพื่อทำการแปลงไฟล์เสร็จแล้วก็รอจนกว่าจะแปลงไฟล์เสร็จ จากนั้นโปรแกรม ก็จะรองเตือนเมื่อโปรแกรมทําการแปลงไฟลเสร็จแลว จากนั้นก็ไปตรวจดูไดที่โฟลเดอรที่เราเซฟไฟลเก็บไวก็จะเห็น ไฟลที่ทําการแปลงเรียบรอยแลว

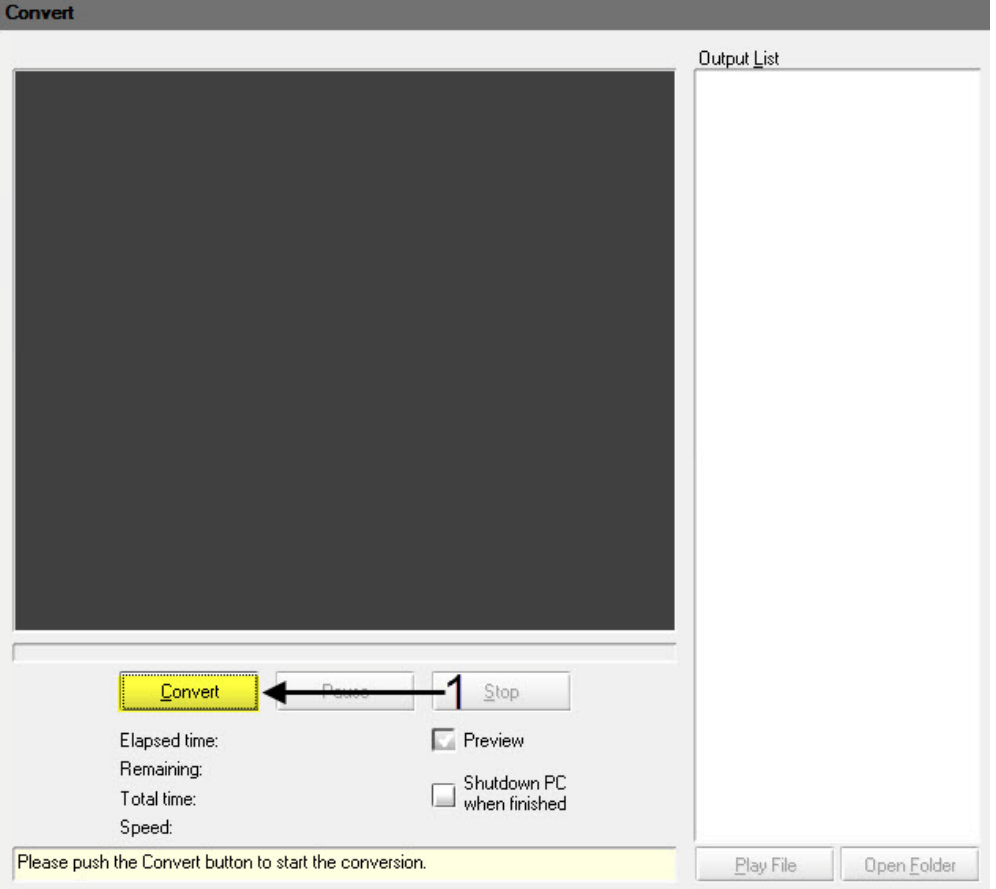

# [๑๖๙] KM Center

## **ภาพประกอบการแลกเปลี่ยนเรียนรู (KM) ของชุมชนสตูดิโอ (Studio Media )**

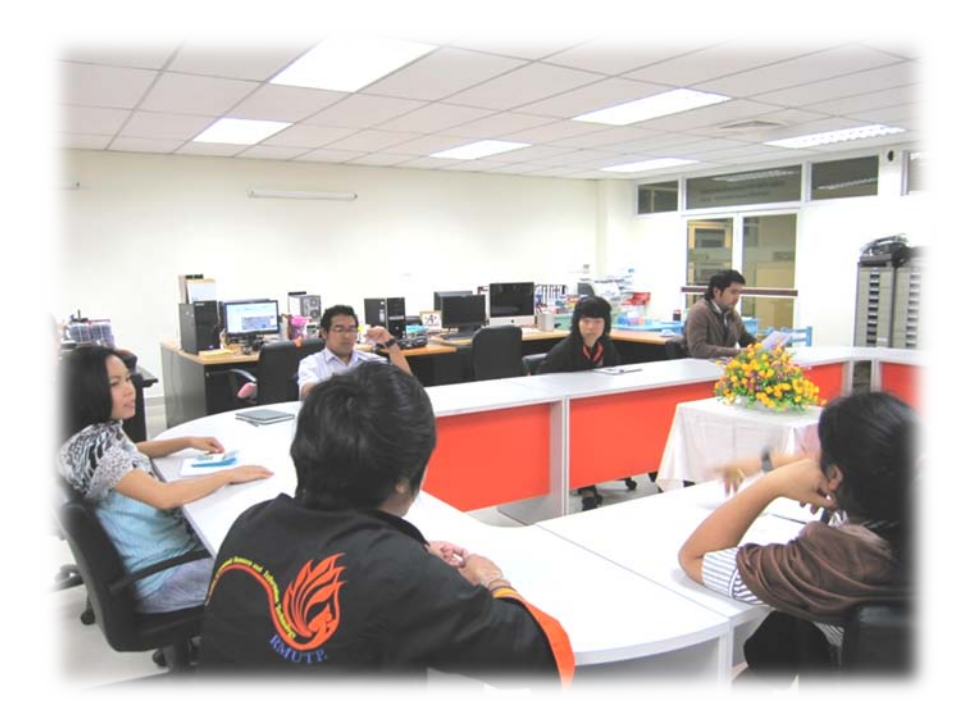

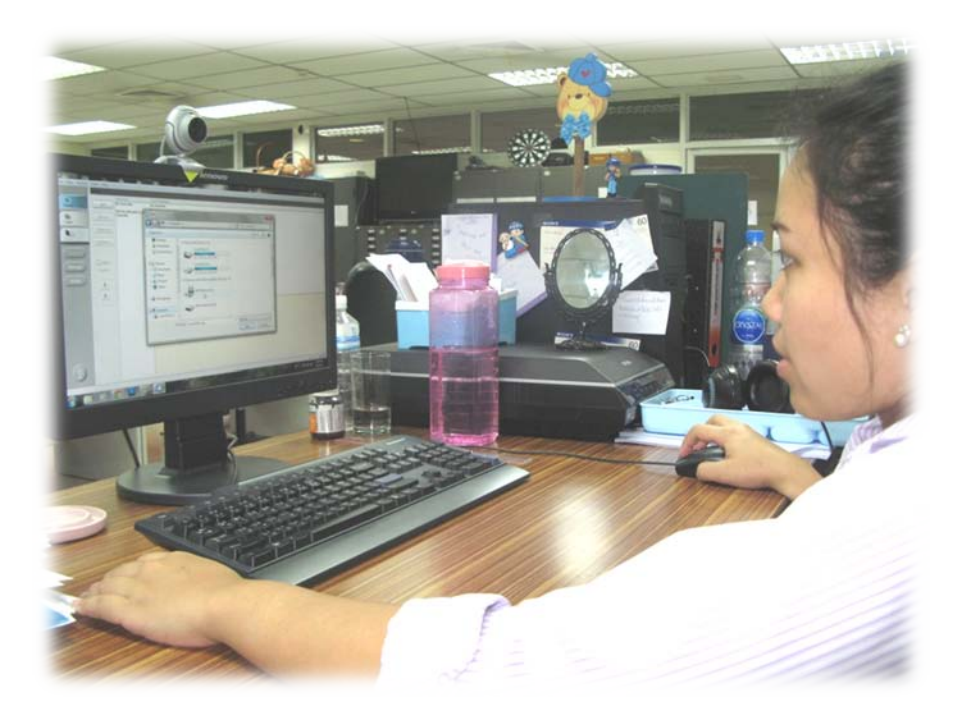

### **การถอดบทเรียนการเรียนรูดวยการวิเคราะหหลังการปฏิบัติ After Action Review (AAR)**

๑. เปาหมายของการเขารวมกิจกรรมครั้งนี้คืออะไร

การถ่ายทอดและแลกเปลี่ยนเรียนรู้เรื่อง วิธีการแปลงไฟล์ รูปแบบ DVD และการตั้งค่า Target ให้แก่ บุคลากรและผูที่สนใจ

๒. สิ่งที่บรรลุเปาหมายคืออะไร เพราะอะไร

ี ได้องค์ความรู้ที่เป็นประโยชน์ในวิธีการแปลงไฟล์ รูปแบบ DVD และการตั้งค่า Target และวิธีดำเนินการ ในรูปแบบตางๆในกระบวนการผลิตรายการโทรทัศนเพื่อการศึกษาทางไกล

-

๓. สิ่งที่ไมบรรลุเปาหมายคืออะไร เพราะอะไร

๔. สิ่งที่เกินความคาดหวังคืออะไร

หลังจากแลกเปลี่ยนองค์ความรู้ทำให้ทราบถึงขั้นตอนและเทคนิคการแปลงไฟล์ รูปแบบ DVD

๕. คิดจะกลับไปทําอะไรตอ

กลุมงานพัฒนานวัตกรรมและเทคโนโลยีการศึกษาจะจัดการประชุมองคความรูเรื่อง ขั้นตอนและวิธีการ แปลงไฟลรูปแบบ VCD และการตั้งคา Target ประมาณเดือนพฤษภาคม ๒๕๕๔ เพื่อใหสอดคลองกระบวนการ ผลิตรายการโทรทัศนเพื่อการศึกษาทางไกล